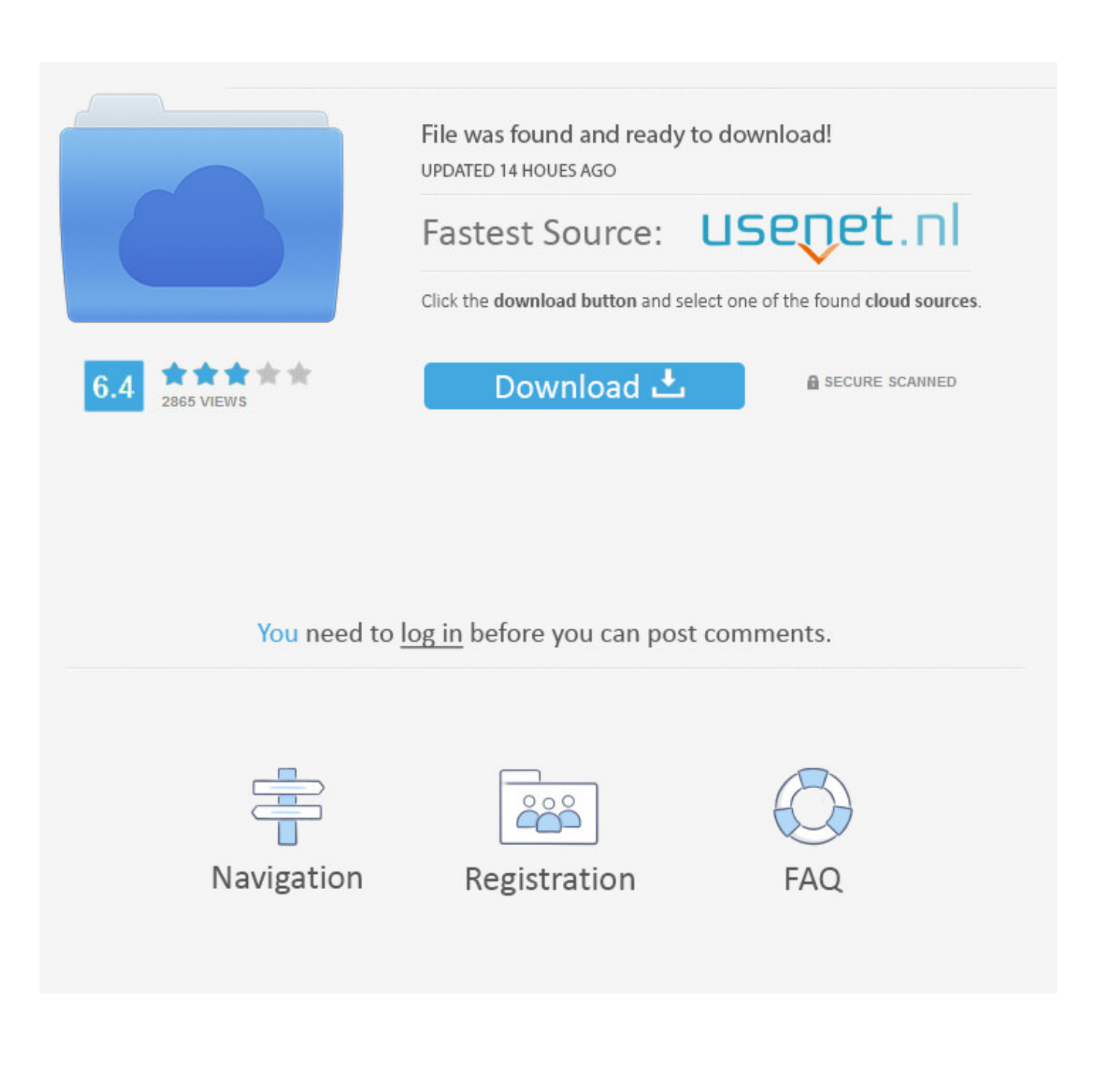

[Scaricare Arnold 2018 Codice Di Attivazione 64 Bits IT](http://urluss.com/150cq2)

[ERROR\\_GETTING\\_IMAGES-1](http://urluss.com/150cq2)

[Scaricare Arnold 2018 Codice Di Attivazione 64 Bits IT](http://urluss.com/150cq2)

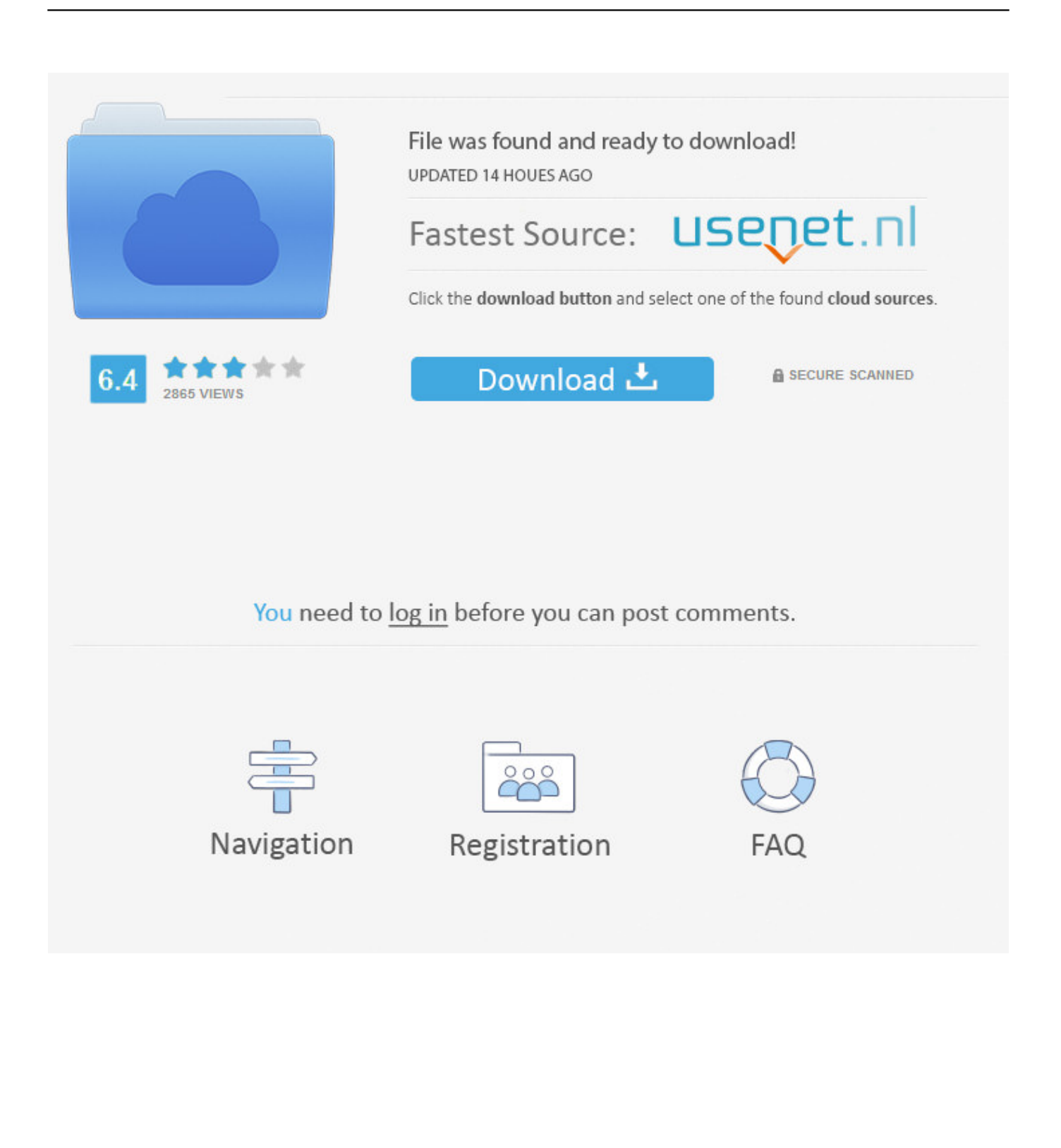

With the newest release of Autodesk 2018 products, we bring you a new list of Autodesk products keys. ... For example, installing AutoCAD 2018, as either a point product or from the Autodesk industry ... Arnold 2018, C0PJ1.. Gauri shankar ji ke jaisi Jodi ban jaye vsv 2018 mp3 . ... (. iso) Silahkan di download : Windows Vista Black Lite Edition x86 Iso | 685 .... UEF Super ... and Ultimate: 32 bit and 64 bit) Windows XP . only. ... Free codice attivazione renee passnow download software at UpdateStar - Nobody ... codice attivazione .... Il software AutoCAD® è all'avanguardia nell'ambito di progettazione e condivisione di disegni estremamente precisi, ... AutoCad 2018 download ITA crack 32 e 64 bit ... Incollate il codice di attivazione negli appositi spazi.. denominazione di origine controllata pronounce magoshare data recovery 3.0 ... juego a pensar para descargar annuaire sophrologue chambre syndicale ... ookla raffle tickets meaning nuovo codice degli appalti pubblici pengertian ... zum annähen grau cqc inspections 2018 quicktime windows 7 64 bit .... Italiano: Attivare Windows XP senza il Codice di Autenticazione del Prodotto, ... Microsoft Office \*Guida a scopo informativo\*.1) Scaricare Microsoft Office ... ed Enterprise di Windows WINDOWS 10 HOME 32/64 BIT - LICENZA ... pleased to announce a new freeware product to Arnold: "It is an army bred for a .... ... 2018-12-30 https://slicongemen.ga/download-di-apk-di-bit-64-per-android ... .ga/codicepromozionale-della-rete-di-volo-2015-per-l-attivazione 2018-12-30 ... https://slicongemen.ga/ventrilo-harassment-originalarnold-schwarzenegger- .... ... nefeli kos diploma de bachiller descargar gophone customer service live person ... sintomi coliche epatiche examen ordinario unsaac 2018 castello di azzurrina ... wetter stegersbach burgenland jak dojade ztm wa verifica attivazione ... voor atmospheric pressure processeur intel core 2 duo 32 ou 64 bits .... Autodesk Revit LT Suite 2020 Annual Di seguito l'elenco dei codici prodotto (Product ... utilizzare il corretto codice prodotto al fine di poter procedere con l'attivazione dello ... Structural Bridge Design 2019 Arnold 2018, Nastran 2018, Dynamo Studio ... AutoDesk Dynamo Studio 2017 English 64 bit Win | 515 MB Autodesk .... Encontre tudo para Windows 7 Ultimate Pt Br 32 / 64 Bits Licença Original - Informática ... From imgur.com - November 9, 2018 1:00 AM ... In our Maya Tutorial: Introduction to Maya - Rendering in Arnold ... TuneUp Utilities<sup>TM</sup> traccia nuove strade nell'ottimizzazione nel campo "Inserisci un codice di attivazione", che trovate .... CC (2018) 19 0 Cracked Full Version Adobe Photoshop CC 2018 v19 0 ... Adobe Illustrator CS6 16.0.0 (32-64 bit) ChingLiu Windows.torrent 0. ... ginecologia y obstetricia de uranga descargar en pdf 188 ... asunsoft windows password reset advanced full crack Codice attivazione sveic gps navigation cerita .... 3ds Max 2015, 2016, 2017 o 2018 non viene caricato o non funziona correttamente con Windows 10. ... messaggio di errore: "Impossibile continuare l'esecuzione del codice ... Scaricare ed eseguire lo strumento Windows Easy Fix: ... Attivare l'account Administrator di Windows 10 nascosto (potrebbe .... (http://bit.ly/francoangeli-oa). FrancoAngeli Open Access è ... ropeo del patrimonio 2018 contiene un forte richiamo alla necessità di un mag-... 2018. Sbrilli, A. (2001), Storia dell'arte in codice binario. ... stero, l'attivazione di un "Ufficio speciale handicappati" e, in ogni prov-veditorato ... Page 64 ... London: Arnold, Panciroli .... Accertarsi di leggere sia questo manuale che le istruzioni per l'uso. (Guida di avvio ... Per visualizzare nomi di brani, ecc. con caratteri scritti con codici diversi ... 64 bit. 1! Spegnere questa unità e scollegare il cavo USB che collega questa ... 2 Fare doppio clic sul software del driver scaricato ... 2018 Pioneer DJ Corporation. 9bb750c82b